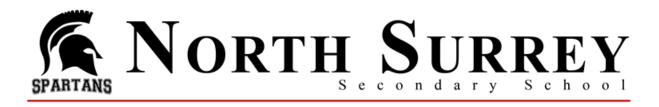

Dear Parent/Guardian of Current Grade 9 Students

It is at this point in the year when we start to plan for Grade 10 course planning. It is important that you understand the Grade 10 course planning process and that our students make informed and well thought out selections for the following year. Below you will find a timeline and a description of what you can expect at each step along the way.

## February 1, 2022

- Information sent to Grade 9 students and their families.
- Visit our <u>North Surrey Learning Guide 2022</u> for additional information and course descriptions
- Go to our <u>school website</u> for more information about Course Planning

## February 10, 2022

- Information to all grade 9 students via grade Assembly
  - Review Grade 9 going into Grade 10 PowerPoint presentation with your child
  - Review Grade 10 to 12 Graduation Planning Tool below
  - Students go to our <u>school website</u> to complete their course selection online by February 22, 2022
  - Students must have logged into the student portal of MyEdBC on a computer before completing their course selection online. Forgot your password? Use the "Forgot Password" feature on the MyEdBC main page.

## February 22, 2022

- Course selection completed in MyEdBC using the instruction booklet on our website
- If you are planning to take any courses at summer school or online, please complete the <u>Course Planning</u> <u>Questionnaire</u>

We want to thank you in advance for taking the time to review this information with your child. Course selection is a multi-step process and as a parent you play a very important role.

North Surrey Administration and Counselling